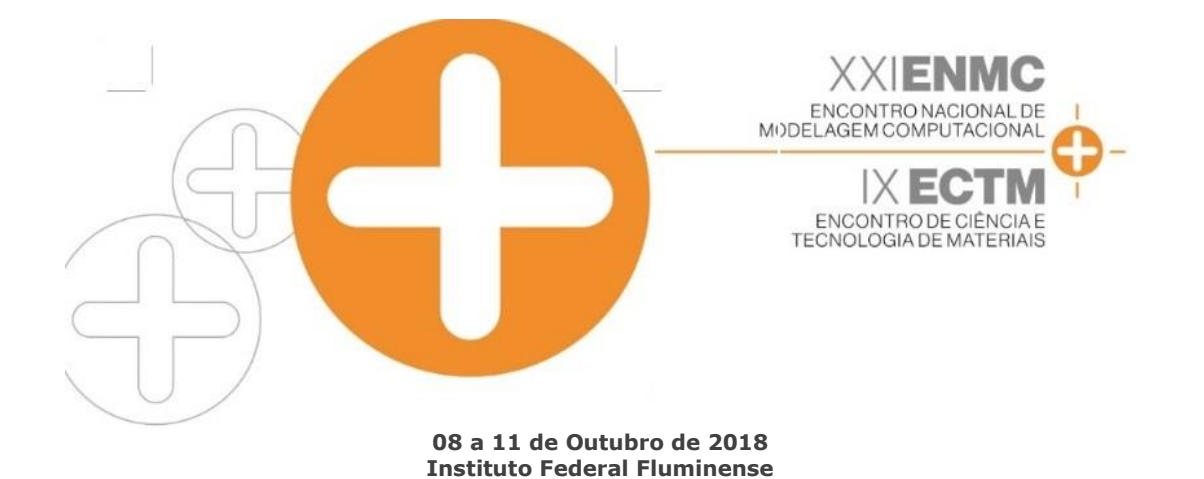

## **MODELAGEM COMPUTACIONAL DETERMINÍSTICA PARA CÁLCULO DA DISTRIBUIÇÃO NEUTRÔNICA EM GEOMETRIA UNIDIMENSIONAL UTILIZANDO O MODELO P<sup>N</sup>**

**Búzios - RJ**

**Alan S. Silva –** alansouza@iprj.uerj.br **Hermes Alves Filho –** halves@iprj.uerj.br **Ricardo C. Barros** – ricardob@iprj.uerj.br Universidade do Estado do Rio de Janeiro, Instituto Politécnico – Nova Friburgo, RJ, Brasil

*Resumo. Neste trabalho é apresentado um aplicativo para a modelagem computacional do fenômeno de transporte de nêutrons em meios não-multiplicativos e em geometria unidimensional. O modelo matemático utilizado é estacionário, monoenergético e azimutalmente simétrico. O método P<sup>N</sup> proposto neste trabalho é uma forma de se obter uma solução para uma versão simplificada da equação de transporte de Boltzmann. A metodologia foi implementada na plataforma MatLab para Windows e gera resultados aproximados para o fluxo escalar de nêutrons para um grau N da clássica metodologia P<sup>N</sup> e um grau de anisotropia de espalhamento arbitrários. Para avaliar a aplicabilidade do método apresentado neste artigo, foram gerados resultados numéricos para um problemamodelo típico. Estes resultados foram comparadas com os obtidos pelo método de malha fina Diamond Difference considerando uma quadratura de Gauss-Legendre na discretização da variável angular segundo o convencional método de ordenadas discretas.*

*Palavras-chave: Teoria de transporte de nêutrons, Método PN, Modelagem computacional.*

# **1. INTRODUÇÃO**

A essência da teoria de transporte de partículas neutras, e.g., nêutrons ou fótons, fundamenta-se no estudo do balanço entre produção e remoção de partículas que migram em um dado meio material. No processo de migração das partículas, estas colidem com os núcleos dos átomos constituintes do meio material. Como resultado destas colisões, várias reações nêutron-nucleares podem ocorrer, dependendo do tipo de núcleo, do tipo de partícula neutra e da energia cinética da mesma. O caso de interesse neste trabalho concentra-se no transporte de nêutrons em meios materiais não-multiplicativos. Assim, após uma colisão nêutron-nuclear, apenas reações de espalhamento ou de absorção podem ocorrer. Este fenômeno possui importantes aplicações, como por exemplo, em proteção radiológica; na

indústria em ensaios não destrutivos; na geofísica em perfilagem de poços de petróleo e gás; na medicina com as terapias por captura neutrônica pelo boro; entre outras.

Na próxima seção é apresentado o modelo matemático adotado neste trabalho e também a metodologia utilizada. Na seção 3 é descrito o aplicativo computacional e, na seção 4, são apresentados resultados numéricos para um problema-modelo típico.

# **2. MODELO MATEMÁTICO E METODOLOGIA**

A equação de transporte de nêutrons (Lewis & Miller, 1993) é uma formulação que modela matematicamente o balanço de nêutrons que migram em um determinado meio material. É uma equação integrodiferencial parcial em sete variáveis independentes: três espaciais, duas angulares, uma da energia e uma variável temporal. Neste trabalho, entretanto, foi adotado um modelo simplificado de transporte estacionário, unidimensional, azimutalmente simétrico e monoenergético. Assim, a equação aparece como

$$
\mu \frac{\partial}{\partial x} \psi(x,\mu) + \sigma_T(x)\psi(x,\mu) = \int_{-1}^{+1} \sigma_s(x,\mu_0)\psi(x,\mu')d\mu' + Q(x,\mu). \tag{1}
$$

Nesta equação,  $\mu$  é o cosseno do ângulo  $\theta$ , que é definido como o ângulo polar;  $\psi(x,\mu)$  é o fluxo angular de nêutrons que migram na direção  $\mu$  (nêutrons/cm<sup>2</sup>.s);  $\sigma_T(x)$  é a seção de choque macroscópica total (cm<sup>-1</sup>);  $\sigma_s(x, \mu_0)$  é a função de espalhamento (cm<sup>-1</sup>); e  $Q(x, \mu)$  é uma fonte que emite nêutrons na direção  $\mu$  (nêutrons/cm<sup>3</sup>s). A Eq. (1) representa o balanço de partículas no interior de um domínio unidimensional de comprimento L.

Considere as seguintes expansões em polinômios de Legendre para o fluxo angular de nêutrons  $\psi(x, \mu)$ , para a função de espalhamento  $\sigma_s(x, \mu_0)$  e para a fonte interior  $Q(x, \mu)$ (Bell & Glasstone, 1970):

$$
\psi(x,\mu) = \sum_{l=0}^{\infty} \frac{2l+1}{2} \phi_l(x) P_l(\mu), \ \sigma_s(x,\mu_0) = \sum_{l=0}^{\infty} \frac{2l'+1}{2} \sigma_{s l'}(x) P_l(\mu_0)
$$
  
\ne  $Q(x,\mu) = \sum_{l=0}^{\infty} \frac{2l+1}{2} Q_l(x) P_l(\mu) = \frac{Q_0(x)}{2} = \frac{Q(x)}{2},$  (2)

onde  $\phi_l(x)$  é definido como momento angular de ordem *l*,  $P_l(\mu)$  é o polinômio de Legendre de grau  $l$ ;  $\mu_0$  é cosseno do ângulo de espalhamento;  $\sigma_{sl'}(x)$  é a a seção de choque macroscópica de espalhamento de grau l'. Na fonte interior  $Q(x, \mu)$  foi considerada apenas o primeiro termo da expansão, pois foi assumido que a fonte interior é isotrópica. É importante ressaltar que o momento angular de ordem zero é denominado fluxo escalar de nêutrons, o de ordem um é a corrente total de nêutrons e os de ordens superiores não possuem nomenclaturas especiais. Substituindo as expansões dadas em (2) na Eq. (1), obtém-se

$$
\mu \frac{\partial}{\partial x} \left[ \sum_{l=0}^{\infty} \frac{2l+1}{2} \phi_l(x) P_l(\mu) \right] + \sigma_T(x) \left[ \sum_{l=0}^{\infty} \frac{2l+1}{2} \phi_l(x) P_l(\mu) \right] =
$$
\n
$$
= \int_{-1}^{+1} \left[ \sum_{l=0}^{\infty} \frac{2l'+1}{2} \sigma_{sl'}(x) P_l(\mu_0) \right] \left[ \sum_{l=0}^{\infty} \frac{2l+1}{2} \phi_l(x) P_l(\mu') \right] d\mu' + \frac{Q(x)}{2}.
$$
\n(3)

*Anais do XXI ENMC – Encontro Nacional de Modelagem Computacional e IX ECTM – Encontro de Ciências e Tecnologia de Materiais. Búzios, RJ – 08 a 11 Outubro 2018*

Considerando o teorema da adição dos polinômios de Legendre (Bell & Glasstone, 1970), a lei de recorrência

$$
(2l+1)\mu P_l(\mu) = (l+1)P_{l+1}(\mu) + lP_{l-1}(\mu), \begin{cases} P_0(\mu) = 1\\ P_1(\mu) = \mu \end{cases}
$$

e a relação de ortogonalidade

$$
\int_{-1}^{+1} P_m(\mu) P_n(\mu) d\mu = \frac{2\delta_{m,n}}{2n+1}, \begin{cases} \delta_{m,n} = 1, \text{ se } m = n \\ \delta_{m,n} = 0, \text{ se } m \neq n \end{cases}
$$

após manipulações algébricas e integração em todo o domínio da variável  $\mu$ , são obtidas as equações  $P_N$ 

$$
(l+1)\phi'_{l+1}(x) + l\phi'_{l-1}(x) + (2l+1)\sigma_l(x)\phi_l(x) = Q(x)\delta_{l,0}, \ l=0:N, \ \sigma_l(x) = \sigma_r(x) - \sigma_{sl}(x).
$$
 (4)

A Eq. (4) constitui um sistema de equações direrenciais ordinárias lineares de primeira ordem, onde se considera

$$
\phi'_{-1}(x) = \phi'_{N+1}(x) = 0.
$$

Admitindo o sistema (4) no interior de uma região do domínio, com parâmetros materiais e fonte constantes, pode-se escrever

$$
(l+1)\phi'_{l+1}(x) + l\phi'_{l-1}(x) + (2l+1)\sigma_l\phi_l(x) = Q\delta_{l,0}, \ l = 0:N, \ \sigma_l = \sigma_r - \sigma_{sl}.
$$
 (5)

Independentemente do grau *N* escolhido, admite-se que a fonte *Q* gera uma componente particular constante somente para a solução geral local para o momento angular de ordem zero  $\phi_0(x)$ ; i. e., para o fluxo escalar de nêutrons. Esta componente particular pode ser escrita como

$$
\phi_0^p = Q/\sigma_a, \ \sigma_a = \sigma_T - \sigma_{s0}, \tag{6}
$$

onde  $\sigma_a$  é definido como a seção de choque macroscópica de absorção. Para se obter a componente homogênea da solução geral local para  $\phi_0(x)$ , e também as soluções locais para os demais momentos angulares, é necessário resolver o seguinte sistema homogêneo:

$$
(l+1)\phi'_{l+1}(x) + l\phi'_{l-1}(x) + (2l+1)\sigma_l\phi_l(x) = 0, \ l = 0:N, \ \sigma_l = \sigma_r - \sigma_{sl}.
$$
\n(7)

Para  $N = 1$ , o sistema (7) pode ser escrito como

$$
\begin{cases}\n(l_0 + 1)\phi'_1 + (2l_0 + 1)\sigma_0\phi_0 = 0 \\
l_1\phi'_0 + (2l_1 + 1)\sigma_1\phi_1 = 0\n\end{cases}
$$
\n(8)

*Anais do XXI ENMC – Encontro Nacional de Modelagem Computacional e IX ECTM – Encontro de Ciências e Tecnologia de Materiais. Búzios, RJ – 08 a 11 Outubro 2018*

onde foi adotada uma notação mais simplificada para os momentos angulares e suas derivadas. Assim, como pode ser observado, os valores para o parâmetro *l* não foram substituídos diretamente; ao invés disso, seu valor ficou indicado. Assim,  $l_0 = 0$  e  $l_1 = 1$ . Explicitando as derivadas em (8), o sistema pode ser reescrito na seguinte forma matricial:

$$
\begin{pmatrix} \phi_0' \\ \phi_1' \end{pmatrix} = \begin{pmatrix} 0 & -\frac{(2l_1 + 1)}{l_1} \sigma_1 \\ -\frac{(2l_0 + 1)}{l_0 + 1} \sigma_1 & 0 \end{pmatrix} \begin{pmatrix} \phi_0 \\ \phi_1 \end{pmatrix}
$$
\n(9)

Para  $N = 3$ , o sistema (7) aparece como

$$
\begin{cases}\n(l_0 + 1)\phi_1' + (2l_0 + 1)\sigma_0\phi_0 = 0 \\
(l_1 + 1)\phi_2' + l_1\phi_0' + (2l_1 + 1)\sigma_1\phi_1 = 0 \\
(l_2 + 1)\phi_3' + l_2\phi_1' + (2l_2 + 1)\sigma_2\phi_2 = 0 \\
l_3\phi_2' + (2l_3 + 1)\sigma_3\phi_3 = 0\n\end{cases}
$$
\n(10)

Explicitando as derivadas na primeira e na última equação e combinando as equações, o sistema (10) pode ser reescrito na seguinte forma matricial:

$$
\begin{pmatrix}\n\phi_0' \\
\phi_1' \\
\phi_2' \\
\phi_3'\n\end{pmatrix} = \begin{pmatrix}\n0 & -\frac{(2l_1 + 1)}{l_1} \sigma_1 & 0 & \frac{(l_1 + 1)(2l_3 + 1)}{l_1l_3} \sigma_3 \\
-\frac{(2l_0 + 1)}{l_0 + 1} \sigma_0 & 0 & 0 & 0 \\
0 & 0 & 0 & -\frac{(2l_3 + 1)}{l_3} \sigma_3 \\
\frac{l_2(2l_0 + 1)}{(l_2 + 1)(l_0 + 1)} \sigma_0 & 0 & -\frac{(2l_2 + 1)}{l_2 + 1} \sigma_2 & 0\n\end{pmatrix} \begin{pmatrix}\n\phi_0 \\
\phi_1 \\
\phi_2 \\
\phi_3\n\end{pmatrix}
$$
(11)

De maneira análoga, o sistema é construído em forma matricial para  $N = 5$ . Assim, foi observado um padrão na matriz de coeficientes associada ao sistema de equações diferenciais. Por meio deste padrão, a matriz de coeficientes do sistema pode ser construída computacionalmente para um grau arbitrário ímpar *N* . De forma generalizada, o sistema (7) pode ser colocado em notação matricial como

$$
\boldsymbol{\phi}' = A\boldsymbol{\phi} \,,\tag{12}
$$

onde  $\phi'$  representa o vetor com  $N+1$  derivadas, A é a matriz quadrada de coeficientes com dimensão  $N+1$  e  $\phi$  é o vetor com os  $N+1$  momentos angulares. Admitindo uma mudança de variável conveniente dada por

$$
\boldsymbol{\phi} = P \boldsymbol{w} \,,\tag{13}
$$

onde <sup>P</sup> é a matriz cujas colunas representam os autovetores da matriz de coeficientes A. Por exemplo, para  $N = 1$  tem-se que

$$
P = \begin{pmatrix} a_0(\nu_0) & a_0(\nu_1) \\ a_1(\nu_0) & a_1(\nu_1) \end{pmatrix} . \tag{14}
$$

Neste caso, a primeira coluna é o autovetor da matriz A associado ao autovalor  $v_0$ , já a segunda coluna é o autovetor associado ao autovalor  $v_1$ . Como P é constante, ao derivar a Eq. (13) em relação a *x* , obtém-se

$$
\boldsymbol{\phi}' = P \boldsymbol{w}' \tag{15}
$$

Substituindo as Eqs. (13) e (15) em (12) escreve-se

$$
Pw^{'} = APw. \tag{16}
$$

Admitindo <sup>P</sup> inversível, ao pré-multiplicar os dois lados da Eq. (16) pela inversa de <sup>P</sup>, dada por <sup>P</sup> -1 , obtém-se

$$
\mathbf{w}' = (P^{-1}AP)\mathbf{w} \,. \tag{17}
$$

Da propriedade da Álgebra Linear para matrizes diagonalizáveis (Polac & Bonfim, 2008) tem-se a decomposição espectral

$$
P^{-1}AP = \Lambda, \tag{18}
$$

onde <sup>Λ</sup> é uma matriz diagonal cujos elementos não nulos são os autovalores da matriz A. Para  $N = 1$  tem-se que

$$
\Lambda = \begin{bmatrix} \nu_0 & 0 \\ 0 & \nu_1 \end{bmatrix} . \tag{19}
$$

Logo, a mudança de variável proposta na Eq. (13) desacopla o sistema de equações diferenciais. Assim, as equações que compõem o sistema na variável *w* podem ser resolvidas de maneira independente, o que leva à solução dada por

$$
\begin{pmatrix} w_0 \\ w_1 \\ \vdots \\ w_N \end{pmatrix} = \begin{pmatrix} C_0 e^{v_0 x} \\ C_1 e^{v_1 x} \\ \vdots \\ C_N e^{v_N x} \end{pmatrix},
$$
\n(20)

onde  $C_0$ ,  $C_1$ , e  $C_N$  são as constantes de integração. Portanto, substituindo este resultado na Eq. (13), a solução local para  $\phi$  é dada por

$$
\begin{pmatrix} \phi_0 \\ \phi_1 \\ \vdots \\ \phi_N \end{pmatrix} = \begin{pmatrix} a_0(v_0) & a_0(v_1) & \cdots & a_0(v_N) \\ a_1(v_0) & a_1(v_1) & \cdots & a_1(v_N) \\ \vdots & \vdots & \ddots & \vdots \\ a_N(v_0) & a_N(v_1) & \cdots & a_N(v_N) \end{pmatrix} \begin{pmatrix} C_0 e^{v_0 x} \\ C_1 e^{v_1 x} \\ \vdots \\ C_N e^{v_N x} \end{pmatrix} .
$$
 (21)

Considerando a componente particular para  $\phi_0(x)$ , dada em (6), a solução local para  $\phi$  pode ser escrita da seguinte forma compacta:

$$
\phi_l(x) = \sum_{k=0}^{N} C_k a_l(\nu_k) e^{\nu_k x} + \frac{Q}{\sigma_a} \delta_{l,0}, \ l = 0: N,
$$
\n(22)

*Anais do XXI ENMC – Encontro Nacional de Modelagem Computacional e IX ECTM – Encontro de Ciências e Tecnologia de Materiais. Búzios, RJ – 08 a 11 Outubro 2018*

Para que a Eq. (22) possa ser utilizada para calcular o fluxo escalar,  $\phi_0(x)$ , em qualquer posição do domínio é necessário conhecer as  $N+1$  constantes por região. Estas constantes são determinadas a partir de condições de contorno e de continuidade de todos os momentos angulares nas interfaces das regiões.

Considere a expansão para  $\psi(x, \mu)$ , apresentada em (2), truncada no grau N das equações  $P_N$ . Logo,

$$
\psi(x,\mu) = \sum_{l=0}^{N} \frac{2l+1}{2} \phi_l(x) P_l(\mu).
$$
\n(23)

Substituindo a Eq. (22) na Eq. (23) e realizando uma manipulação algébrica obtém-se

$$
\sum_{k=0}^{N} \sum_{l=0}^{N} \frac{2l+1}{2} P_l(\mu) a_l(\nu_k) e^{\nu_k x} C_k = \psi(x, \mu) - \frac{Q}{2\sigma_a}
$$
\n(24)

Em problemas com condições de contorno prescritas, as incidências isotrópicas nos contornos são conhecidas. Assim, para  $x = 0$  tem-se que  $\psi(0, \mu) = I_0$  e a Eq. (24) assume a forma

$$
\sum_{k=0}^{N} \sum_{l=0}^{N} \frac{2l+1}{2} P_l(\mu) a_l(\nu_k) C_k = I_0 - \frac{Q}{2\sigma_a}
$$
\n(25)

onde as constantes estão associadas a primeira região. Para se obter as equações de contorno, são determinadas as raízes do polinômio de Legendre de grau  $N+1$ . No caso da extremidade esquerda, a Eq.  $(25)$  é avaliada em cada uma das  $(N+1)/2$  raízes positivas do polinômio de grau  $N+1$ . Em  $x = L$ , tem-se que  $\psi(L, \mu) = I_L$  e a Eq. (24) assume a forma

$$
\sum_{k=0}^{N} \sum_{l=0}^{N} \frac{2l+1}{2} P_l(\mu) a_l(\nu_k) e^{\nu_k x h_{N_R}} C_k = I_L - \frac{Q}{2\sigma_a}
$$
\n(26)

onde as constantes estão associadas à última região. No caso da extremidade direita, a Eq. (26) é avaliada em cada uma das  $(N+1)/2$  raízes negativas do polinômio de grau  $N+1$ . Desta forma, são obtidas um total de  $N+1$  equações de contorno,  $(N+1)/2$  no contorno esquerdo e  $(N+1)/2$  no contorno direito. Neste ponto é importante ressaltar que, para evitar expoentes muito altos, foi considerado neste trabalho a estratégia do zero flutuante, que consiste em considerar toda interface imediatamente à esquerda de qualquer região como a posição *x* 0 . Por esta razão, o *x* na Eq. (26) foi substituído pela espessura da última região *N<sup>R</sup> h* ao invés de ser substituído pelo comprimento total do domínio dado por *L* . Este tipo de condição de contorno é conhecida como condição Mark (Bell & Glasstone, 1970). Em um domínio constituído por uma única região, as condições de contorno Mark fornecem o número de equações algébricas e lineares suficiente para que as  $N+1$  constantes associadas à região sejam determinadas de forma única. Para domínios constituídos por mais de uma região, além das condições de contorno, é considerada a continuidade de todos os momentos angulares nas interfaces de duas regiões contíguas. Em outras palavras

$$
\phi_l^-(h^-) = \phi_l^+(0) , l = 0; N ,
$$

(27)

*Anais do XXI ENMC – Encontro Nacional de Modelagem Computacional e IX ECTM – Encontro de Ciências e Tecnologia de Materiais. Búzios, RJ – 08 a 11 Outubro 2018*

em todas as interfaces existentes. O superíndice "-" indica que o momento angular está sendo calculado utilizando os parâmetros da região que está imediatamente à esquerda da interface; já o superíndice "+" indica que o momento angular está sendo calculando utilizando os parâmetros da região que está imediatamente à direita da interface. Como a estratégia do zero flutuante foi adotada, ao calcular os momentos angulares com os parâmetros da região que se localiza à esquerda da interface, a posição considerada é a espessura desta região. No caso da região que se localiza imediatamente à direita da interface, a posição considerada é zero. Com isso, é construído um sistema constituído de  $N_R(N+1)$  equações algébricas e lineares em  $N_R(N+1)$  incógnitas que são as constantes que precisam ser determinadas. Uma vez obtidas as  $N+1$  constantes por região, o fluxo escalar de nêutrons  $\phi_0(x)$  pode ser calculado em qualquer posição do domínio utilizando a Eq. (22).

## **3. APLICATIVO COMPUTACIONAL**

Um dos objetivos deste trabalho foi o desenvolvimento de um aplicativo computacional para gerar resultados numéricos para o fluxo escalar de nêutrons a partir da metodologia apresentada na seção anterior e dados de entrada inseridos pelo usuário. Este aplicativo foi desenvolvido na plataforma MatLab para Windows, disponível no Laboratório de Modelagem Multiescala e Transporte de Partículas (LABTRAN) do Instituto Politécnico. Os dados de entrada de um problema são inseridos pelo usuário por meio de uma janela de interface que está ilustrada na Fig. 1.

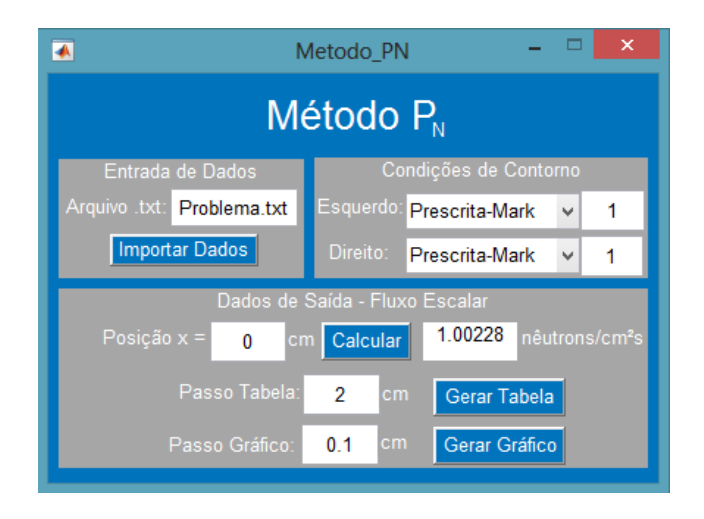

Figura 1 – Janela de interface do aplicativo computacional

O retângulo no extremo esquerdo superior da janela de interface contém um campo editável destinado à inserção do nome do arquivo no formato .txt onde estão listados os dados do problema de interesse. A Fig. 2 ilustra um exemplo de arquivo de dados deste tipo. A segunda seção retangular, da esquerda para a direita, na parte superior da janela (Fig. 1) é destinada à inserção dos tipos de condições de contorno à esquerda e à direita, com campos editáveis destinados à inserção das incidências isotrópicas nos contornos. O retângulo inferior central da janela principal, Fig. 1, constitui uma seção para resultados, onde é oferecido ao usuário a possibilidade de cálculo do fluxo escalar em qualquer posição do domínio utilizando o Método P<sub>N</sub>. Além deste recurso, o aplicativo oferece também a saída em forma de tabelas e gráficos, de acordo com um passo de variação para a posição, definido pelo usuário.

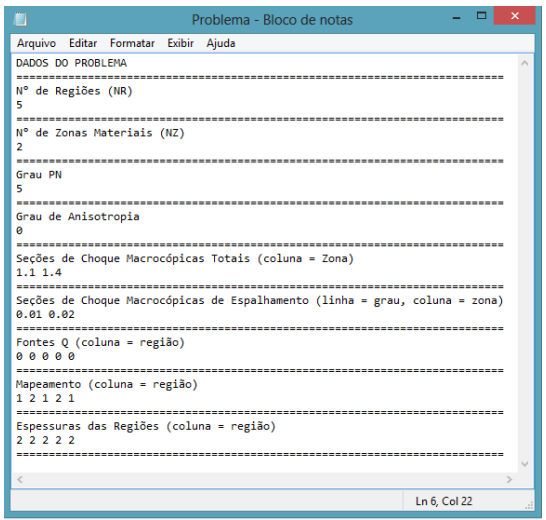

Figura 2 – Arquivo .txt contendo os dados de entrada

#### **4. RESULTADOS NUMÉRICOS**

Considere um domínio unidimensional heterogêneo composto por cinco regiões  $(N_R = 5)$ , com 2 cm de espessura cada, e duas zonas materiais  $(N_Z = 2)$  conforme encontrase ilustrado na Fig. 3 (Silva, 2017). O problema possui espalhamento isotrópico (grau de anisotropia 0) e os parâmetros materiais estão listados na Tabela 1. São utilizadas condições de contorno do tipo Mark para ambas as extremidades do domínio. Os fluxos isotrópicos de nêutrons incidentes nos contornos esquerdo e direito possuem valores unitários,  $I_0 = I_L = 1$ .

$$
\frac{\text{região 1}}{\text{zona 1}} \frac{\text{região 2}}{\text{zona 2}} + \frac{\text{região 3}}{\text{zona 1}} + \frac{\text{região 4}}{\text{zona 2}} + \frac{\text{região 5}}{\text{zona 1}} + \frac{\text{região 5}}{\text{zona 1}} + \frac{\text{região 5}}{\text{zona 1}} + \frac{\text{região 5}}{\text{zona 1}} + \frac{\text{região 6}}{\text{zona 1}} + \frac{\text{região 7}}{\text{zona 1}} + \frac{\text{região 8}}{\text{zona 1}} + \frac{\text{região 9}}{\text{zona 1}} + \frac{\text{região 1}}{\text{zona 1}} + \frac{\text{região 1}}{\text{zona 1}} + \frac{\text{região 2}}{\text{zona 1}} + \frac{\text{região 3}}{\text{zona 2}} + \frac{\text{região 4}}{\text{zona 1}} + \frac{\text{região 5}}{\text{zona 1}} + \frac{\text{regijo 6}}{\text{zona 1}} + \frac{\text{regio 7}}{\text{zona 1}} + \frac{\text{regio 7}}{\text{zona 1}} + \frac{\text{regio 8}}{\text{zona 1}} + \frac{\text{regio 9}}{\text{zona 1}} + \frac{\text{regio 10}}{\text{zona 1}} + \frac{\text{regio 11}}{\text{zona 1}} + \frac{\text{regio 12}}{\text{zona 1}} + \frac{\text{regio 13}}{\text{zona 1}} + \frac{\text{regio 14}}{\text{zona 1}} + \frac{\text{regio 15}}{\text{zona 1}} + \frac{\text{regio 16}}{\text{zona 1}} + \frac{\text{regio 17}}{\text{zona 1}} + \frac{\text{regio 18}}{\text{zona 1}} + \frac{\text{regio 19}}{\text{zona 1}} + \frac{\text{regio 19}}{\text{zona 1}} + \frac{\text{regio 19}}{\text{zona 1}} + \frac{\text{regio 19}}{\text{zona 1}} + \frac{\text{regio 19}}{\text{zona 1}} + \frac{\text{regio 19}}{\text{zona 1}} + \frac{\text{regio 19}}{\text{zona 1}} + \frac{\text
$$

Figura 3 – Domínio unidimensional

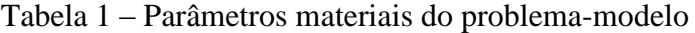

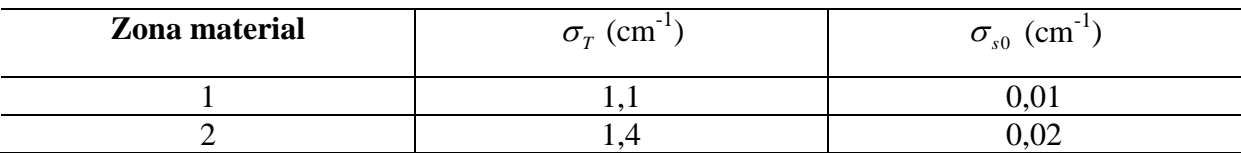

Para ilustrar a precisão do método  $P_N$ , apresentado neste trabalho, os resultados gerados para este problema foram comparados com àqueles obtidos por meio do método de malha fina *Diamond Difference* (DD) considerando o modelo de ordenada discretas  $S_N$ , com quadratura de Gauss-Legendre para a equação de transporte (Lewis & Miller, 1993). Estão listados na Tabela 2 os resultados gerados para o fluxo escalar em duas posições do domínio considerando diferentes graus *N* . Além disso, estão listados os resultados obtidos pelo método DD, utilizando diferentes malhas de discretização espacial e ordens de quadratura, i. e.,  $S_{10}$ ,  $S_{50}$  e  $S_{100}$ .

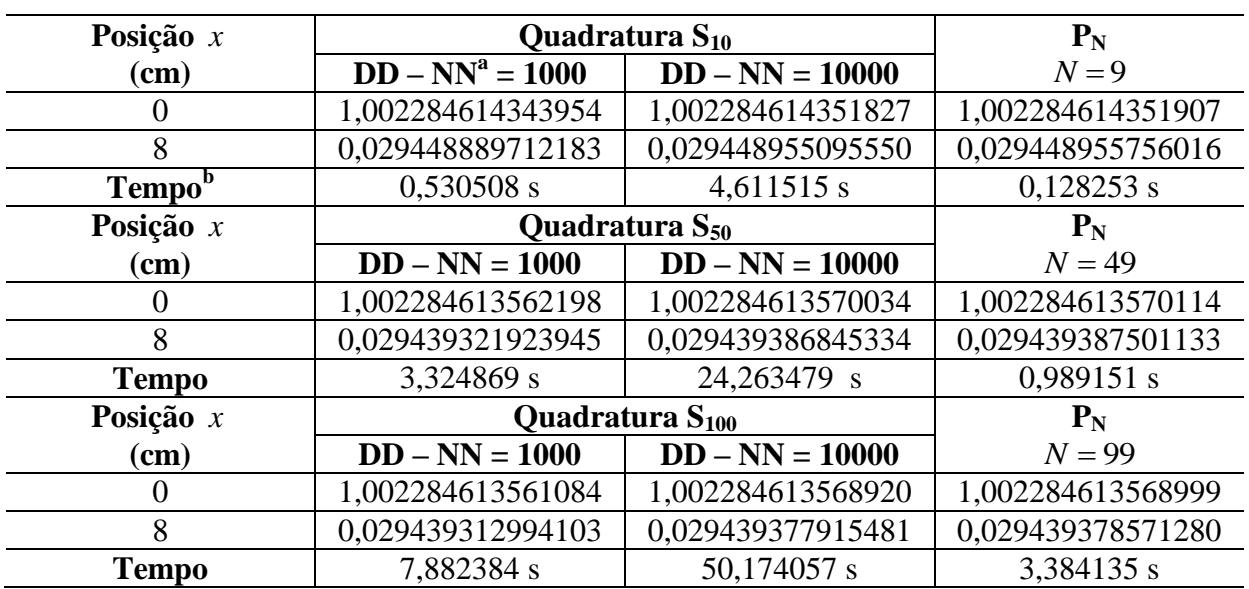

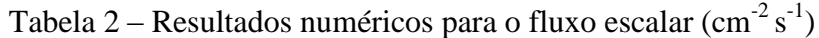

a – Número de nodos por região; b – Tempo aproximado de execução.

Assim, como pode ser observado na Tabela 2, para um dado grau *N* e uma quadratura de grau  $N+1$ , os resultados gerados pelo DD aproximam-se dos gerados pelo  $P_N$  com o refinamento da malha de discretização espacial. Com isso, conclui-se que existe uma relação entre o grau *N* da aproximação P<sub>N,</sub> considerando condições de contorno Mark, e o grau *N* +1 da quadratura de Gauss-Legendre. Está ilustrado na Fig. 4 o perfil para o fluxo escalar de nêutrons gerado pelo Método P<sub>N</sub> para  $N = 99$  com passo de 0,1 cm para a posição x.

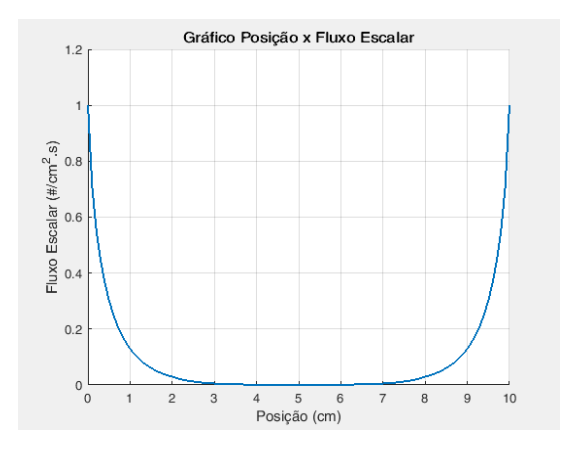

Figura 4 – Perfil para o fluxo escalar de nêutrons

## **5. CONCLUSÃO**

A equação de transporte de nêutrons modela matematicamente o fenômeno de migração destas partículas em um determinado meio material. Mesmo considerando as hipóteses simplificadoras mencionadas neste trabalho, esta equação apresenta alto grau de complexidade, o que pode impossibilitar a determinação de uma expressão analítica para sua solução. O método DD é um clássico método de malha fina aplicado a problemas de transporte deste tipo. O método P<sub>N</sub>, apresentado neste trabalho, é uma técnica alternativa para se obter de forma direta uma solução aproximada para o fluxo escalar.

Ao observar os resultados numéricos gerados para o problema-modelo considerado, conclui-se que existe uma relação de equivalência entre o grau *N* da aproximação P<sub>N,</sub> considerando condições de contorno Mark, com o grau  $N+1$  da quadratura de Gauss-Legendre utilizada no método DD. Nestes casos, os resultados ficaram cada vez mais próximos à medida que a malha utilizada no método DD foi se tornando mais refinada. Como a quadratura utilizada no DD foi a de Gauss-Legendre, a existência desta relação de equivalência deve-se ao fato da utilização das raízes do polinômio de Legendre de grau  $N+1$ na construção das equações de contorno. Vale ressaltar que as pequenas divergências verificadas ocorrem devido a erros de truncamento espacial no método DD, o que não ocorre no presente método  $P_N$ . Além de ser livre de erros de truncamento espacial, o método  $P_N$ mostrou-se bem mais eficiente do ponto de vista computacional, visto que o tempo necessário para gerar um resultado de precisão equivalente ao gerado pelo método DD é bem inferior.

#### *Agradecimentos*

Ao Conselho Nacional de Desenvolvimento Científico e Tecnológico (CNPq) pelo suporte para a realização deste trabalho. Ao LABTRAN do IPRJ por permitir o acesso à plataforma MatLab.

#### **REFERÊNCIAS**

Bell, G. I.; Glasstone, S. (1970),"*Nuclear Reactor Theory*", 1° ed., Van Nostrand Reinhold Co., New York.

- Lewis, E. E.; Miller, W. F., Jr. (1993), "*Computational methods of neutron transport",* American Nuclear Society, Illinois.
- Polac, L. G.; Bonfim, L. R. P. (2008), "*O Uso da Álgebra Linear nas Equações Diferenciais*", FAMAT em Revista, Uberlândia.
- Silva, A. S. (2017), "*Métodos sintéticos analíticos de solução da equação de transporte de nêutrons na formulação multigrupo de energia com aproximações da teoria da difusão"*, Monografia, IPRJ/UERJ, Nova Friburgo.

#### **DETERMINISTIC COMPUTATIONAL MODELING FOR EVALUATION OF NEUTRON FLUX DISTRIBUTION WITH ONE-SPEED SLAB GEOMETRY P<sub>N</sub> MODEL**

*Abstract. This paper presents a computer code for modeling neutron transport in nonmultiplying media and in slab geometry. The mathematical model used is stationary, monoenergetic and azimuthally symmetric. The P<sup>N</sup> method, proposed in this work,, is a way to obtain a solution for a simplified version of Boltzmann transport equation. The methodology was implemented in the MatLab platform for Windows and generates approximate results for the neutron scalar flux for an arbitrary*  $P_N$  *and a scattering anisotropy degrees. To evaluate the applicability of the method presented in this paper, numerical results were generated for a model problem. These results were compared with those obtained by the Diamond Difference method, considering Gauss-Legendre quadrature in the discretization of the angular variable.*

*Keywords: Neutron transport theory, P<sup>N</sup> Method, Computational Modeling.*